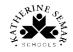

## Computing vocabulary list

| Area                                 | EYs                                                   | Y1                                                                                                    | Y2                                                                                                    | Y3                                                                                                    | Y4                                                                                                    | Y5                                                                                                    | Y6                                                                                                    |
|--------------------------------------|-------------------------------------------------------|----------------------------------------------------------------------------------------------------|----------------------------------------------------------------------------------------------------|----------------------------------------------------------------------------------------------------|----------------------------------------------------------------------------------------------------|----------------------------------------------------------------------------------------------------|----------------------------------------------------------------------------------------------------|
| Online Safety                        | online<br>photo<br>video<br>kind<br>unkind<br>private | internet<br>share<br>trusted adult<br>report<br>communicate<br>respectful<br>appropriate<br>inappropriate<br>search engine<br>search result<br>personal | permanent<br>reputation<br>online bullying<br>victim<br>bully<br>strategy<br>false<br>untrue<br>content<br>(content) creator<br>copyright<br>owner<br>ownership                                 | social media<br>online identity<br>avatar<br>risk<br>permission<br>privacy settings<br>autocomplete<br>online profile                   | online chat<br>gamer<br>perpetrator<br>bystander<br>anonymous<br>fake<br>spoof<br>access                                                                                                    | age restrictions<br>online community<br>users<br>accounts<br>judgement<br>intentional<br>unintentional<br>Youtuber<br>vlogger<br>disinformation<br>misinformation<br>in-app purchase<br>reference<br>source | nude selfie<br>consequence<br>blocking<br>spamming<br>online reputation<br>followers<br>validity<br>PEGI rating<br>addiction<br>paedophile<br>dark web<br>encrypted<br>identity theft<br>scam<br>phishing<br>pop-up |
| Computing<br>Systems and<br>Networks | technology<br>computer<br>tablet<br>digital device    | hardware<br>software<br>mouse<br>keyboard<br>keys<br>monitor<br>webcam<br>hard drive<br>smart phone<br>desktop<br>computer<br>laptop<br>cable           | trackpad<br>touchscreen<br>wireless<br>rechargeable<br>battery-powered<br>portable (device)<br>USB flash drive<br>interactive<br>whiteboard<br>printer<br>projector<br>games console<br>barcode | input<br>output<br>process<br>data<br>(computer)<br>network<br>network switch<br>connection<br>server<br>wireless access<br>point (WAP) | recipient<br>internet traffic<br>World Wide Web<br>routing<br>website<br>domain<br>web address<br>address bar<br>web browser<br>address bar<br>refresh (button)<br>tabs<br>download<br>sponsored<br>(result) | system<br>sensor<br>protocol<br>IP address<br>packet<br>destination                                                                                                    | refine<br>bot<br>web crawler<br>index<br>rank<br>keyword                                                                                                    |

| Divisi              |                                               |                                                                             | scanner                                                                                                    | wireless signal<br>WiFi connectivity<br>ethernet<br>network cable<br>network socket<br>router                                                                                | ads<br>product                                                                                        |                                                          |                                                                                                    |
|---------------------|-----------------------------------------------|-----------------------------------------------------------------------------|----------------------------------------------------------------------------------------------------|----------------------------------------------------------------------------------------------------|----------------------------------------------------------------------------------------------------|----------------------------------------------------------|----------------------------------------------------------------------------------------------------|
| Digital<br>Literacy | Core Skills<br>scan<br>QR code<br>app<br>open | log on<br>shut down<br>cursor<br>click<br>shift key<br>save<br>file<br>type | username<br>password<br>undo<br>highlight<br>select<br>font<br>style<br>bold<br>italics<br>space bar key<br>enter key<br>backspace key<br>delete | folders<br>navigate<br>file pathways<br>document<br>formats<br>cut<br>copy<br>paste<br>insert                                                                                |                                                                                                    |                                                          |                                                                                                    |
|                     | Multimedia                                    |                                                                             | print                                                                                                    |                                                                                                    |                                                                                                    |                                                          |                                                                                                    |
|                     | <u>Music</u><br>digital sound<br>arrange      | Music<br>record<br>composition<br>rhythm<br>pitch<br>duration<br>melody     | Photography<br>digital<br>photograph<br>compose<br>capture<br>portrait<br>landscape<br>autofocus<br>quality<br>camera flash<br>artificial light  | Desktop<br>Publishing<br>text<br>digital<br>template<br>orientation<br>placeholder<br>presentation<br>digital image<br>transition effect<br>crop<br>rotate<br>layout<br>zoom | Podcast<br>podcast<br>digital audio<br>playback<br>recording<br>sound effect<br>export<br>fade<br>mix | Music<br>rhythmic<br>accompaniment<br>instrumental motif | Video<br>capture (video)<br>audiovisual (AV)<br>pan<br>clipping<br>overlay text<br>reshoot<br>credits |

|             | Painting<br>paint tools<br>digital picture<br>brush (tool)                        | Painting<br>eraser (tool)<br>fill (tool)<br>shape (tool)                                                                                                    | Pictograms<br>pictogram<br>data<br>attribute<br>compare                                    | Animation<br>frame<br>stop-frame<br>storyboard                                                                                                    | Image/Photo<br>Editing<br>retouching<br>alter<br>filter                                | Vector Drawing<br>vector<br>layer<br>resize handle<br>object<br>alignment grid                                                       | 3D Modelling<br>3D model<br>physical object                                        |
|-------------|-----------------------------------------------------------------------------------|----------------------------------------------------------------------------------------------------|--------------------------------------------------------------------------------------------|----------------------------------------------------------------------------------------------------|----------------------------------------------------------------------------------------|----------------------------------------------------------------------------------------------------|------------------------------------------------------------------------------------|
|             |                                                                                   |                                                                                                    |                                                                                            |                                                                                                    | Databases<br>database<br>field<br>record                                               | Spreadsheets<br>spreadsheet<br>data set<br>cell<br>formula<br>sort<br>filter                                                         | Web Page<br>Creation<br>website<br>webpage<br>hyperlink<br>navigation path<br>HTML |
| Programming | floor robot<br>button<br>direction<br>forwards<br>backwards<br>command<br>control | machine<br>programmed<br>program<br>programmer<br>clear<br>memory<br>instruction<br>position<br>left<br>right<br>sequence<br>route<br>turn<br>algorithm<br>error<br>debug<br>obstacle | run<br>code<br>coding block<br>animation<br>sprite<br>background<br>full screen<br>outcome | programming<br>environment<br>program script<br>event block<br>command block<br>resize<br>code snippet<br>duplicate<br>modify<br>extension block<br>recentre | repetition<br>loop<br>infinite<br>forever<br>count-controlled<br>decompose<br>reappear | selection<br>condition<br>structure<br>conditional<br>statement<br>light emitting<br>diode (LED)<br>microcontroller<br>output device | variable<br>value                                                                  |